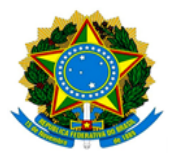

MINISTÉRIO DA EDUCAÇÃO UNIVERSIDADE FEDERAL DOS VALES DO JEQUITINHONHA E MUCURI / UFVJM PRÓ-REITORIA DE PESQUISA E PÓS-GRADUAÇÃO

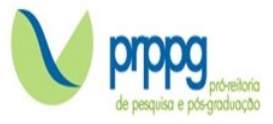

## Edital nº. 36/2022, de 04 de abril de 2022

## RESULTADO da Primeira Etapa Seletiva – Avaliação do Projeto de Pesquisa

O Programa de Pós-Graduação Stricto Sensu em Estudos Rurais - PPGER da Universidade Federal dos Vales do Jequitinhonha e Mucuri, no uso de suas atribuições legais, torna PÚBLICO o RESULTADO da Primeira Etapa Seletiva – Avaliação do Projeto de Pesquisa.

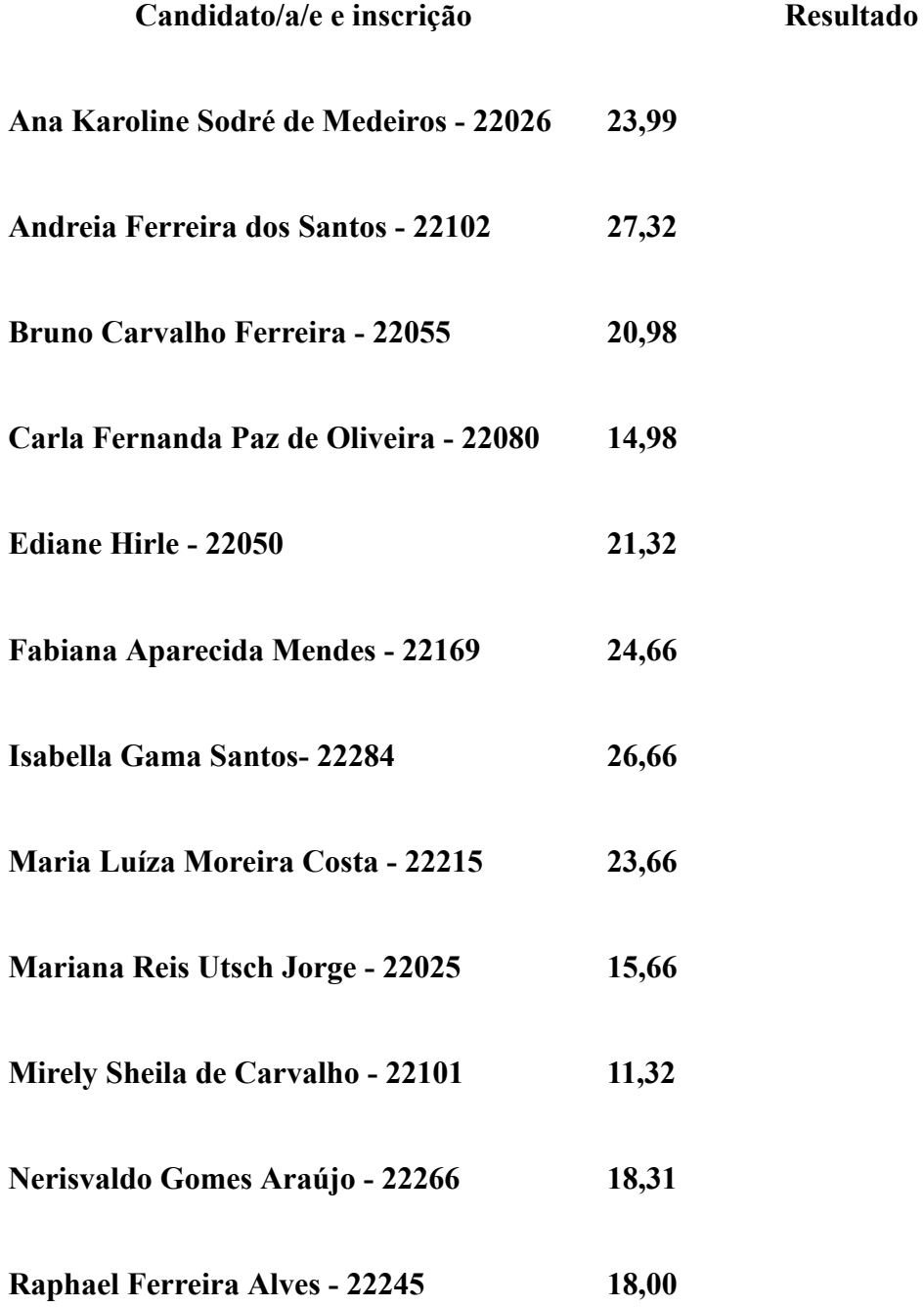

Candidato/a/e e inscrição Resultado

Tarsila Esteves Gonçalves de Paula - 22230 26,99

Vinícius Henrique Moreira - 22227 Desclassificado item 5.4.4

Diamantina, 03 de junho de 2022.

Hebert Canela Salgado Presidente da Comissão Julgadora

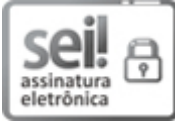

Documento assinado eletronicamente por Hebert Canela Salgado, Servidor (a), em 03/06/2022, às 16:57, conforme horário oficial de Brasília, com [fundamento](http://www.planalto.gov.br/ccivil_03/_Ato2015-2018/2015/Decreto/D8539.htm) no art. 6º, § 1º, do Decreto nº 8.539, de 8 de outubro de 2015.

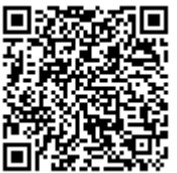

A autenticidade deste documento pode ser conferida no site https://sei.ufvjm.edu.br/sei/controlador\_externo.php? acao=documento conferir&id orgao\_acesso\_externo=0, informando o código verificador 0751086 e o código CRC CB5C510B.

Endereço: Rodovia MGT 367 – Km 583 nº 5000 – Alto da Jacuba – 39.100-000 Diamantina/MG Telefone: (38) 3532-1200 E-mail: selecaoprppg@ufvjm.edu.br sec.pos@ufvjm.edu.br